## **地方税ポータルシステム(eLTAX)について**

◆eLTAXは地方税における手続きをインターネットを利用して電子的に行うシステムです。

 出雲市では、eLTAXを利用し、電子申告、共通納税、電子申請・届出の受付を行っていますので、 ぜひご利用ください。eLTAXの手続きについては、eLTAXホームページをご覧ください。

### ◆メリット

- ・複数の地方公共団体に対する申告を自宅やオフィスから1回のデータ送信操作で行えます。
- ・チェック機能がありますので、入力誤りや計算誤りを防止できます。
- ・eLTAXに対応した市販の税務・会計ソフトで作成した申告データも使用できます。
- ・eLTAXを利用し、電子納税ができます。
- ・市町村からの特別徴収税額通知をデータで受け取ることができます。

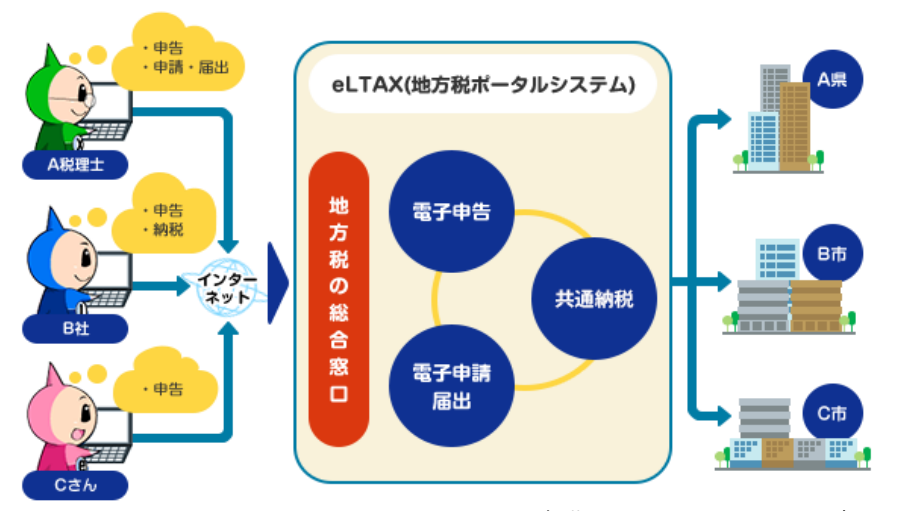

出典:eLTAXホームページ

◆eLTAXで給与支払報告書を提出する場合の注意点について

(1)出雲市の指定番号を必ず入力してください。

 給与支払報告書の提出依頼文書を郵送で送付した事業者様には、指定番号を印字した総括表を同封していますの で、その番号を入力してください。作成を代理人(税理士等)に依頼される場合は、必ずこの指定番号をお伝えくだ さい。

(2)他の支払者(前職)がある場合は、摘要欄に入力するのではなく、他の支払者の各項目(住所、名称、給 与支給額、社会保険料金額、源泉徴収金額)に入力してください。

 出雲市において、eLTAXで提出された給与支払報告書については、機械的に事務処理を実施しています。各項目に ついては、eLTAX様式内の規定の箇所に入力いただきますようお願いいたします。

(3)特別徴収できない場合は、必ず給与支払報告書(個人別明細書)の普通徴収欄に「1」を入力し、摘要欄 にA~Fのいずれかの普通徴収切替理由を入力してください。

普通徴収欄に入力がない場合は、特別徴収となります。なお、普通徴収切替理由書の提出は不要です。

# **令和6年度からeLTAXを利用した 特別徴収税額通知の受取方法が変わります**

**変更点① 特別徴収税額通知(特別徴収義務者用)の電子データ(副本)が廃止となります。**

- ○従来の「書面(正本)+電子データ(副本)」の受取は廃止され、「書面(正本)」または「電 子データ(正本)」の選択になります。
- ○「電子データ(正本)」での受取を希望される場合は、書面での通知送付はありませんのでご注 意ください。

《令和5年度まで》①②③のいずれかを選択

①紙(正本)を郵送で受取 ②電子データ(正本)をeLTAXで受取 ③紙(正本)を郵送で受取  $^{+}$ 電子データ(副本)をeLTAXで受取

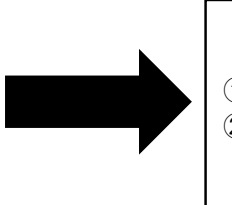

《令和6年度から》①②のいずれかを選択

①紙(正本)を郵送で受取 ②電子データ(正本)をeLTAXで受取

### **変更点② 特別徴収税額通知(納税義務者用)の電子データ(正本)での受取が始まります。**

〇従来は書面による受取のみでしたが、電子データによる受取が選択できるようになりました。

《令和5年度まで》①のみ

《令和6年度から》①②いずれかを選択

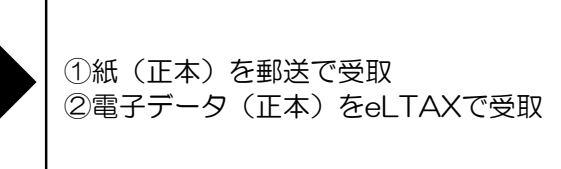

①紙(正本)を郵送で受取

納税義務者用を電子データで受け取る際の注意事項

・従業員に電子的に配布するための**体制(社内システム等)が必要**です。

・給与支払報告書(個人別明細書)への**受給者番号の入力が必須**となります。

#### また、**受給者番号として使用できない文字**があります。

(例:「,」カンマ 「@」アットマーク 「/」スラッシュ 等)

変更点の詳細は、出雲市ホームページ内の「特別徴収税額通知の電子化について」をご確認ください。 また、eLTAX ホームページ内にあります次のページも併せてご確認ください。

(個人住民税特別徴収税額通知(納税義務者用)電子化に係る特別徴収義務者向け特設ページ)

出雲市 税額通知 キャンク マンディスト エルタックス 特別徴収 電子化 | く

Q